ईक्स: (09c) २९३०२९५४ टेलिझेन: २९३०१३४१-२९३००३४२-४३ 29300929

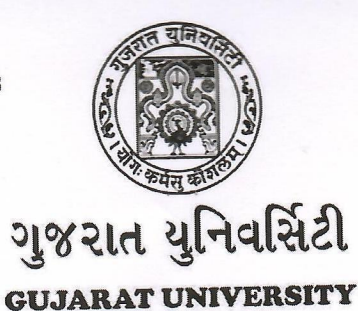

www.qujaratuniversity.org.in

ગુજરાત યુનિવર્સિટી કાર્યાલય, પોસ્ટ બોક્સ નં ૪૦૧૦, નવરંગપુરા, અમદાવાદ - ૩૮૦ ૦૦૯ Office of the Gujarat University, Post Box No 4010, Navarangpura, Ahmedabad - 380 009

<u>नं.स्डोलरशीपसेल/50037</u> /2023

પ્રતિ.

- 1. યુનિવર્સિટી સંલગ્ન કોલેજોના આચાર્યશ્રીઓ...
- 2. યુનિવર્સિટી સંલગ્ન માન્ય સંસ્થાઓનાં વડાશ્રીઓ...

વિષય: ભારત સરકારની લઘુમતી જાતિઓ માટેની "પ્રિમેટ્રિક", "પોસ્ટ મેટ્રિક" તથા -મેરિટ કમ મીન્સ ચોજનામાં શાળા/કોલેજ/સંસ્થાઓ લેવલથી વિદ્યાર્થીઓની અરજીઓની Re-Verification આપેલ સમયમર્યાદામાં પૂર્ણ કરવા બાબત... संदर्भ: नं. श्विनानि/विश्व/शिक्षणु/2023-24/2895 थी 2898.

भाननीय साहेज श्री,

ઉપરોકત વિષય અને સંદર્ભ પરત્વે આદેશાનુસાર સમય મર્યાદામાં ઘટતી કાર્યવાહી કરવા વિનંતી.

આભાર,

નોડલ ઓકિસર સ્કોલરશીપસેલ

બિડાણ: ઉપર મુજબ.

Telephone: 26301341-26300342-43 26300126

 $\cdot$ : (079) 26302654

Fax

rll. 20/10/2023

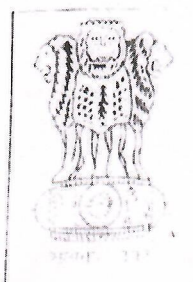

જિલ્લા નાચબ નિયામક, વિકસતી જાતિઓના કલ્યાણની કચેરી, ઈ-બ્લોક, પહેલો માળ, બહમાળી ભવન અસારવા, rigsl iller situdas, allettatate, અસારવા, અમદાવાદ-3 ૮૦૦૦૪.

ફીન નં. ૨૯૭૦૧૧૨૦. E-Mail: dydir-ddc-ahm@gujarat.gov.in

研写开 :

 $c1130/9a/2023$ 

 $U(\mathcal{U})$ આ ચાર્ચ શ્રી

> વિષય: ભારત સરકારની લઘુમતી જાતિઓ માટેની "પ્રિ.મેટ્રીક","પોસ્ટ મેટ્રીક" તથા "મેરીટ કમ મિન્સ યોજનામાં શાળા/કોલેજ/સંસ્થાઓ લેવલેશ્રી વિધાર્થીઓની અરજીઓની Re-Verifivation આવેલ સમયમર્યાદામાં પૂર્ણ કરવા બાબત.

 $8\sqrt{2\pi}\sigma$ 

જય ભારતસહ ઉપરોક્ત વિષય અન્વયે જણાવવાનું કે, ભારત સરકારની લધુમતી જાતિઓ માટેની પી.મેટ્રીક","પોસ્ટમેટ્રીક" તથા "મેરીટ કમ મિન્સ" ચોજનામા જે પણ વિધાર્થીઓનું શાળા/કોલેજ/સંસ્થાઓ લેવલેએ Bio-matric Authentication પુર્ણ થઇ ગયેલ છે તેવા વિધાર્થીઓની અરજીઓનુ Re-Verification શાળા/કોલેજ સરક. તેવલે થતું હોવાથી શાળા/કોલેજ/સંસ્થાઓના log in માં આવેલ તમામ ફેશ/રીન્ચુઅલ અરજીઓનું Re-Venficato કરવાની નવી તા. 20-10-2023 થી 20-10-2023 સુધી ભારત સરકારશ્રી ના અલ્પસંખ્યક કાર્યમંત્રાલય. દિલ્હીથી સમચમર્ચાદા વધારેલ છે જે સમચમર્ચાદામાં Re-Verification ની કામગીરી પુર્ણ કરવાની રહેશે..જો મદર બાબતે Re-Verification ની કામગીરીમાં જે કોઇપણ શાળા/કોલેજ/સંસ્થાઓ નિષ્ફળ નીવડશે અને તે શાળા ⁄ કોલેજ ⁄ સંસ્થાઓના વિધાર્થીઓ શિષ્યવૃતિથી વંચિત રહી જશે તો તેની સંપુર્ણ જવાબદારી જે શાળા/કોલેજ/સંસ્થાઓની રહેશે. જે આપની જાણ સાર.

**BECHI OTLE વિકર્સાતે જાતિઓના કલ્યાણની ડેરે**રી અમદાવાદ જિલ્લો.અમદાવાદ

नडल सविनय रवानाः (१) प्रतिश्री,शिस्त्या शिक्षणपिष्ठारीश्री, (शर्डेरी / ग्राम्य)तर६ श्वण तेम थयापनी वेजसाछट घर मुख्या तथा तमाम शालायोने श्वा 52 ct HI2.

(२) प्रतिश्री, श्वित्सा २ अस्ट्रारश्री,गुश्ररात युनिवर्सिटी,खमद्यावाद तरह श्राप् तेमश्व खापनी वेजसाछट पर मुख्या तथा तमाम संस्थाओंने श्वाण ५२वा सार.

(3)પ્રતિશ્રી, જિલ્લા રજીસ્ટ્રારશ્રી,ગુજરાત ટેક્નોલોજીકલ્ <mark>યુનિવર્સિટી, અમદાવાદ તરફ જા</mark>ણ તેમજ આપની વેબસાઇટ પર મુકલ્ટ તથા તમામ સંસ્થાઓને જાણ કરવા સારૂ.

C:\Users\Admin\Desktop\letter (3).docx